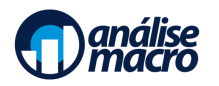

# Análise de Conjuntura usando R e Python

Programa do Curso

Vítor Wilher, Cientista-Chefe da Análise Macro

### **Sumário**

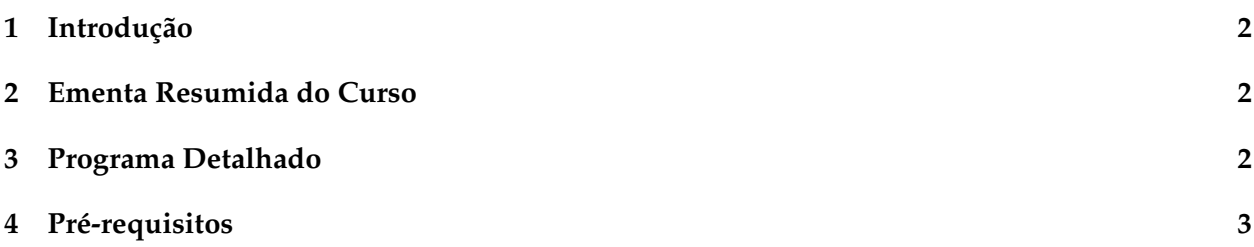

## <span id="page-1-0"></span>**1 Introdução**

Um dos cursos mais vendidos da Análise Macro chega à sua versão 6.0. O Curso de Análise de Conjuntura já formou centenas de pessoas interessadas em desvendar os meandros da análise de dados macroeconômicos. Com uma abordagem prática e direta ao ponto, o Curso enfatiza três pilares em geral negligenciados em cursos de graduação: a coleta, tratamento e apresentação de variáveis macroeconômicas.

Na versão 6.0, o aluno terá a possibilidade de expandir ainda mais o seu horizonte de compreensão prática de variáveis macroeconômicas através do conhecimento de uma segunda linguagem de programação, o Python.

Serão explorados, em todos os detalhes, a automatização da coleta, tratamento e apresentação de mais de 40 das variáveis macroeconômicas acompanhadas diarimente por quem precisa entender o pulso da economia brasileira e mundial.

Tudo isso utilizando scripts de R e Python, de forma a lhe qualificar como um profissional de alto nível e diferenciado no mercado. Ao adquirir o Curso, você unirá conhecimentos de programação, macroeconomia e análise prática de séries econômicas, sendo capaz de entregar uma análise quantitativa sólida para seus clientes ou gestores.

#### <span id="page-1-1"></span>**2 Ementa Resumida do Curso**

O objetivo do Curso de Análise de Conjuntura usando R e Python é propiciar uma introdução à coleta, tratamento e apresentação de dados macroeconômicos através das duas principais linguagens de programação do mercado. O aluno irá aprender a coletar dados de fontes como Banco Central, IPEADATA, SIDRA/IBGE, Ministério da Economia, FMI, OCDE, SICONFI, dentre diversas outras fontes. Irão também aprender a lidar com problemas típicos de variáveis macroeconômicas, como dados faltantes, sazonalidade, criação de defasagens, diferenciação, inflação, dentre outros. Por fim, os alunos aprenderão a criar relatórios, apresentações e dashboards que automatizem e integrem todo o processo de análise dos dados.

#### <span id="page-1-2"></span>**3 Programa Detalhado**

- 1. Apresentação do Curso
- 2. Fundamentos Estatísticos necessários para trabalhar com dados macroeconômicos
- 3. Coletando dados macroeconômicos com R e Python
- 4. Coleta e tratamento de dados do PIB com R e Python
- 5. Coleta e tratamento de dados das Vendas do Comércio com R e Python
- 6. Coleta e tratamento de dados da Pesquisa Mensal de Serviços com R e Python
- 7. Coleta e tratamento da Produção Industrial com R e Python
- 8. Coleta e tratamento de dados da PNAD Contínua com R e Python
- 9. Coleta e tratamento de dados do CAGED com R e Python
- 10. Análise da Inflação no Brasil
- 11. Desvendando o IPCA: classificações, difusão e núcleos
- 12. O pacote {nucleos}: análise desagregada da inflação no R
- 13. Análise de dados de inflação com Python
- 14. Análise do mercado de crédito com R e Python
- 15. A política monetária no Brasil: Copom, mercado de reservas e a taxa Selic
- 16. Análise do boletim Focus com R e Python
- 17. Coleta e tratamento de dados fiscais com R e Python
- 18. Coleta e tratamento de dados de economia internacional com R e Python
- 19. Criando relatórios personalizados
- 20. Produção de Dashboards

#### <span id="page-2-0"></span>**4 Pré-requisitos**

Os pré-requisitos esperados para um bom acompanhamento do Curso são:

- Conhecimentos básicos em R e Python
- Conhecimentos básicos de Macroeconomia

É desejado que os alunos conheçam os principais pacotes e bibliotecas de R e Python voltadas para análise de dados, bem como saibam reconhecer conceitos macroeconômicos básicos.